## **Committed**  o precision ery through Digital Twin

**JJ Rhatigan & Company is a Tier 1 award winning main contractor at the forefront of the construction industry for over 65 years with offices in Galway, Dublin, Cork, Sligo and London.**

We pride ourselves in delivering high quality, sustainable construction projects across a range of sectors all to exacting Client requirements. In 2018, the company achieved a turnover of €324m reflecting a substantial growth on the previous year and is on track for similar growth in 2019. JJ Rhatigan has 550+ employees and is currently involved in 26 projects with a combined value of almost €950m.

An early adopter of BIM Level 2, JJ Rhatigan was one of the first BSI BIM Certified Tier 1 main contractors in Ireland. The BSI BIM Level 2 certification is highly sought after and verifies that our BIM management systems are recognised internationally.

All of our current projects are being delivered using our certified BIM processes at the highest level in the construction industry and include commercial, pharmaceutical, residential, education, hotel, civic & heritage and healthcare projects.

- First Irish Contractor to hold Autodesk Enterprise Licence
- Valued Autodesk contributor to the strategic development of Autodesk BIM 360 platform
- Monthly meetings held with Autodesk to give industry insight to use of Autodesk Platform & Tools
- Made strategic decision to transition to BIM in 2013
- BSI BIM Certified company since 2017

**JJ Rhatigan** 

**Building Contractors** 

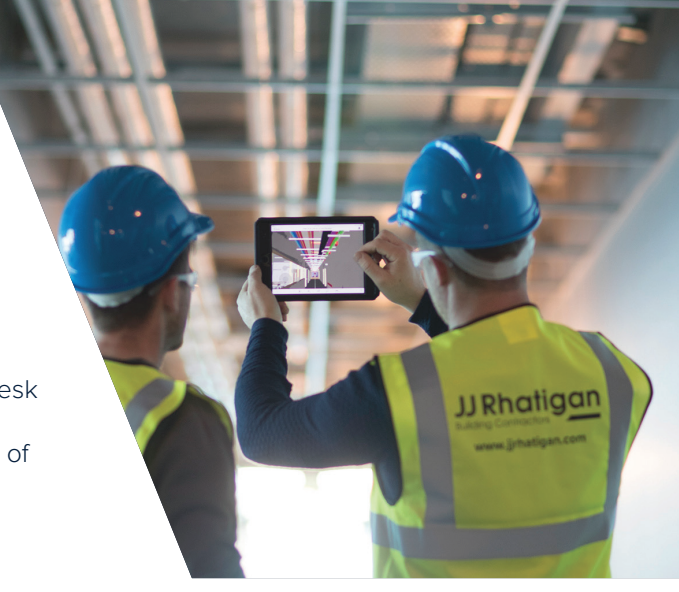

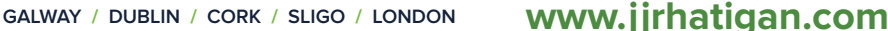

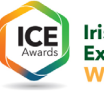

## Digital Twin [UCD Student](https://www.jjrhatigan.com/project/ucd-student-residences-phase-1-block-d-e/)  Residences

- UCD Student Residences consists of 3 phases
- community within University College Dublin
- 
- Digital Twin Cluster is part of Phase 1

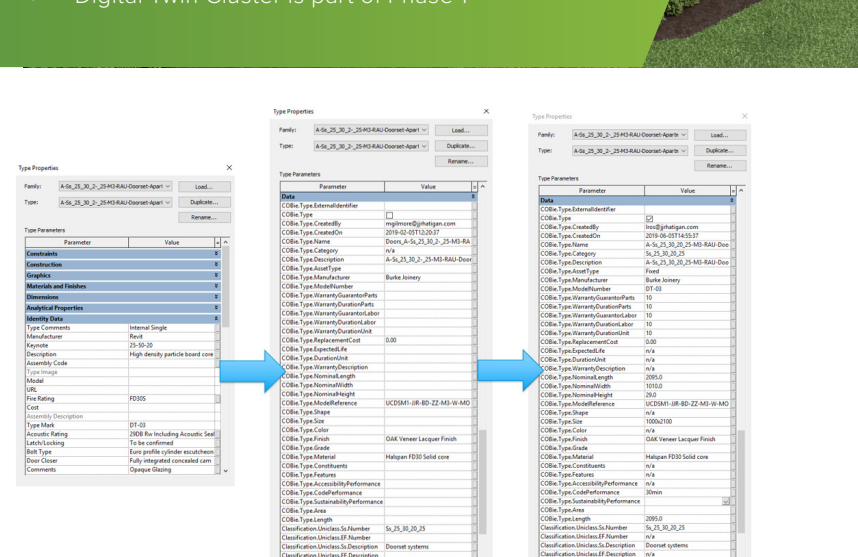

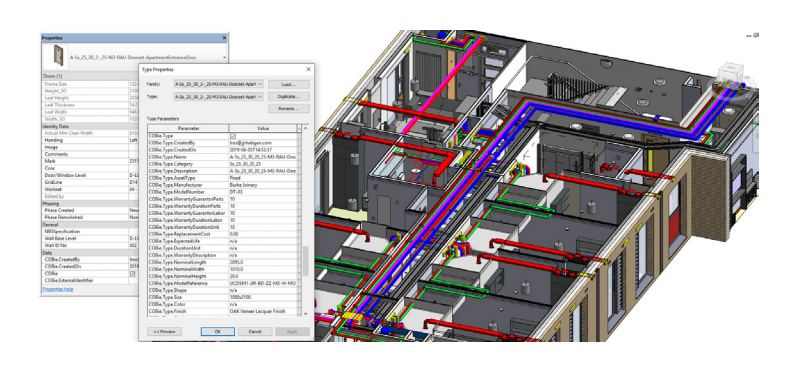

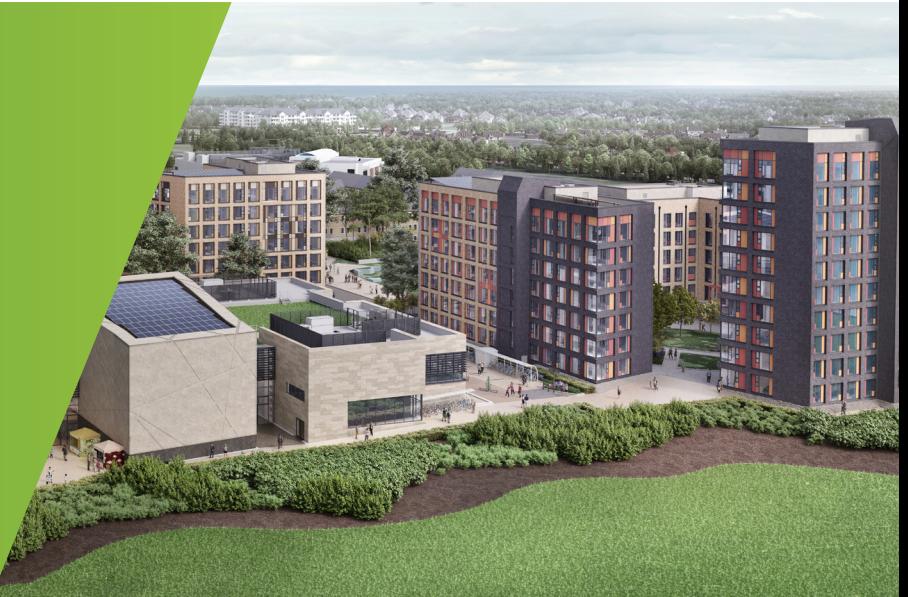

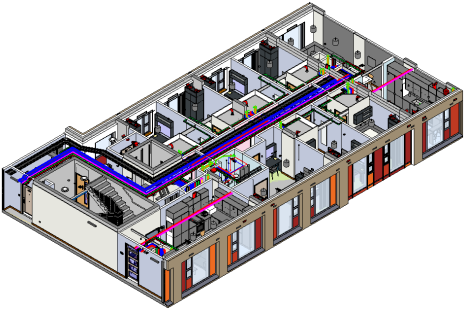

## Digital Twin - The Process

- **01.** Auditing and Taking Ownership of the Design Team Models
- **02.** Classifying the elements, creating the fields to be populated and populating the Instance fields
- **03.** Link to the O&M Manual
- **04.** Digression Tracking the Technical **Submittals**
- **05.** Creating (and mapping) Equipment
- **06.** Capturing/Adding Information with the iPad

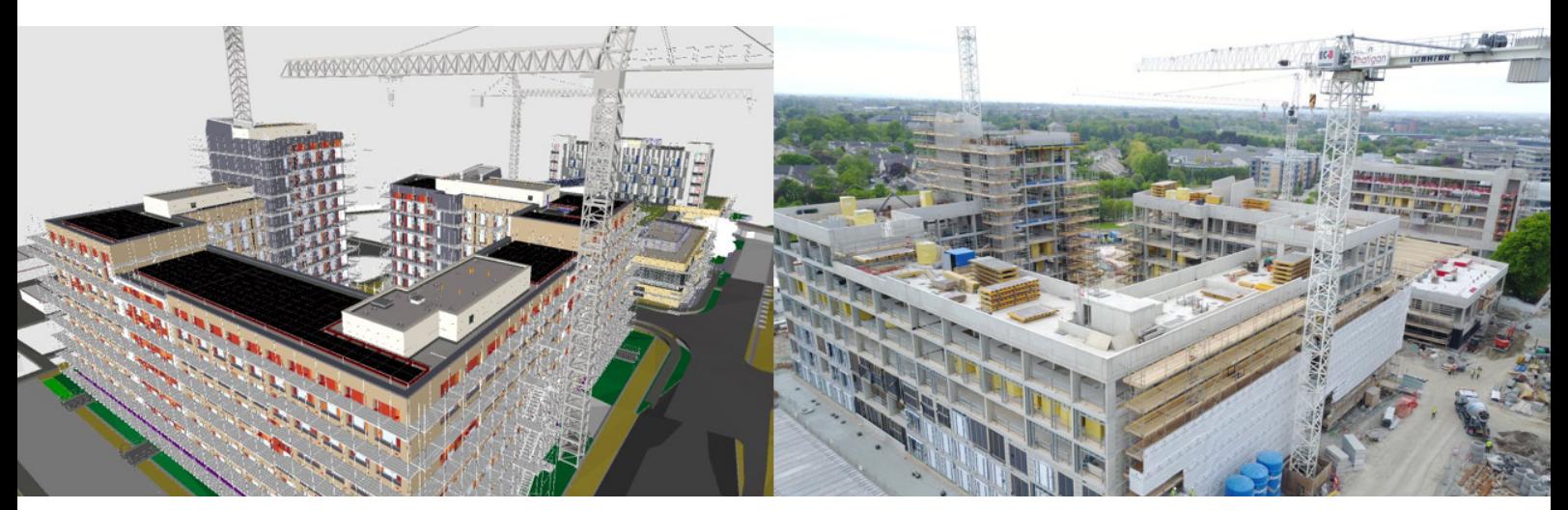

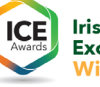

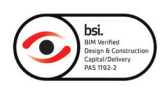